# Malware Dynamic Analysis Part 1

Veronica Kovah

vkovah.ost at gmail

http://opensecuritytraining.info/MalwareDynamicAnalysis.html

 $\,1\,$ 

See notes for citation

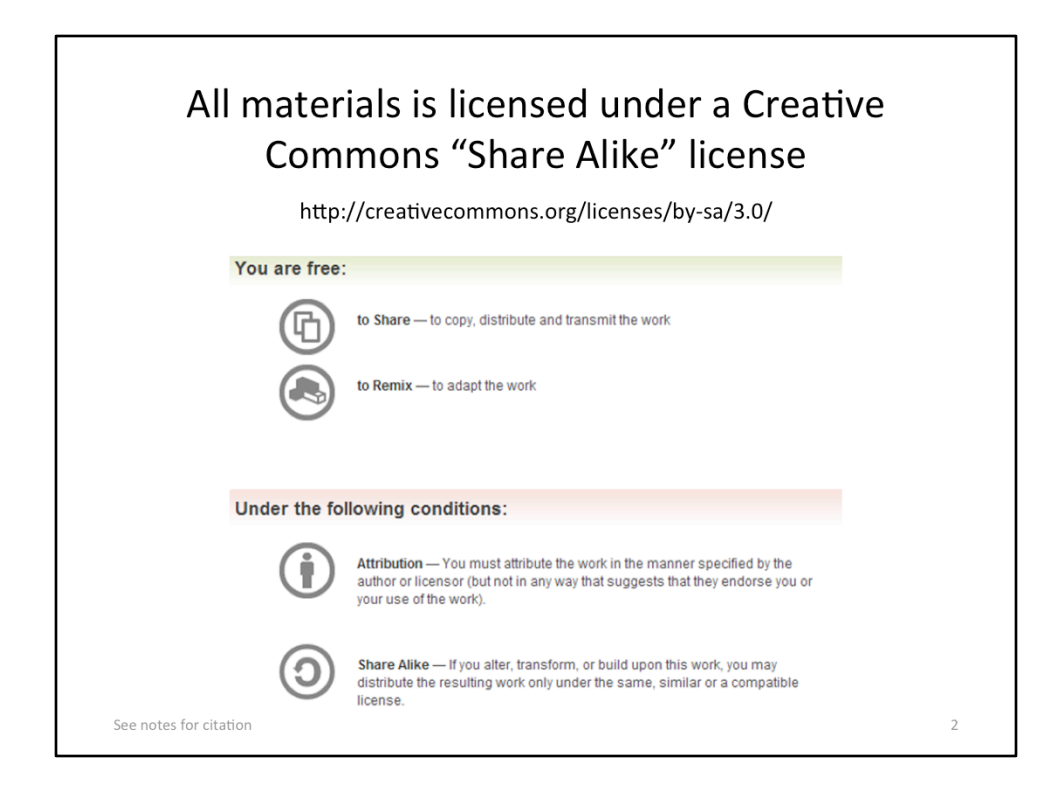

# Where are we at?

- Part 1: Introduction
	- Observing an isolated malware analysis lab setup
	- Malware terminology
	- RAT exploration Poison IVY
	- Behavioral analysis
- Part 2: Persistence techniques
	- Using registry keys
	- Using file systems
	- Using Windows services

See notes for citation

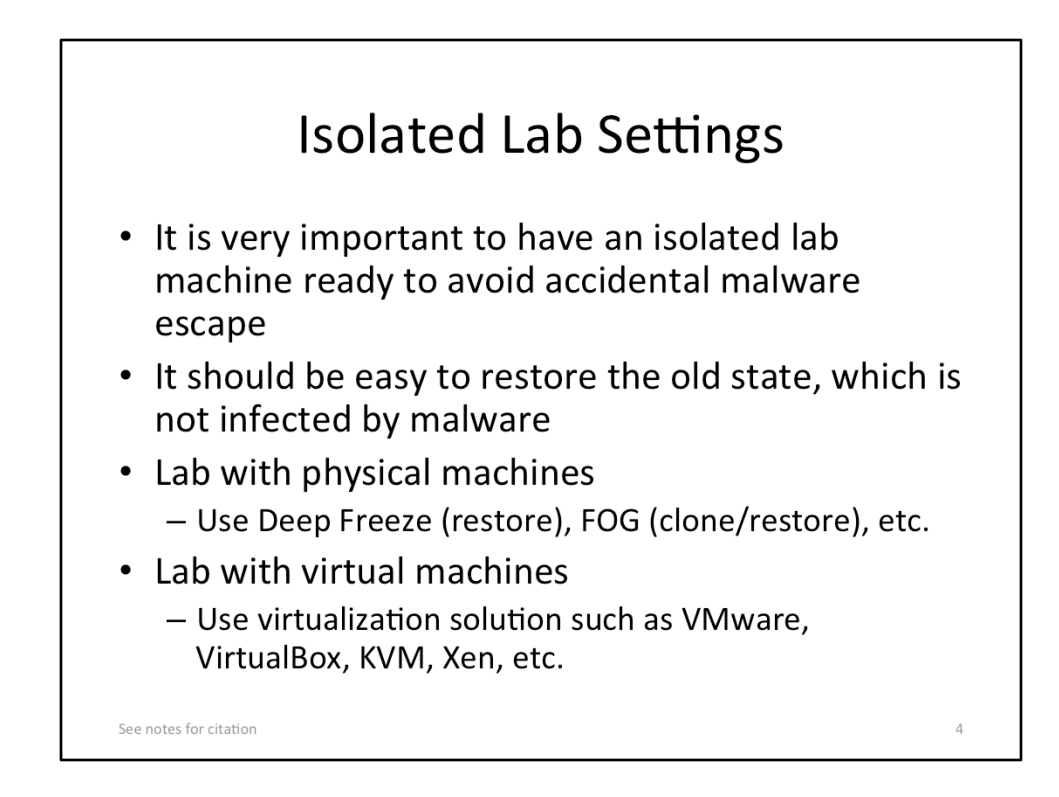

- Deep Freeze, http://www.faronics.com/products/deep-freeze/standard/
- FOG, http://sourceforge.net/projects/freeghost/
- Vmware, http://www.vmware.com/
- VirtualBox, https://www.virtualbox.org/
- KVM, http://www.linux-kvm.org/page/Main\_Page
- Xen, http://www.xen.org/

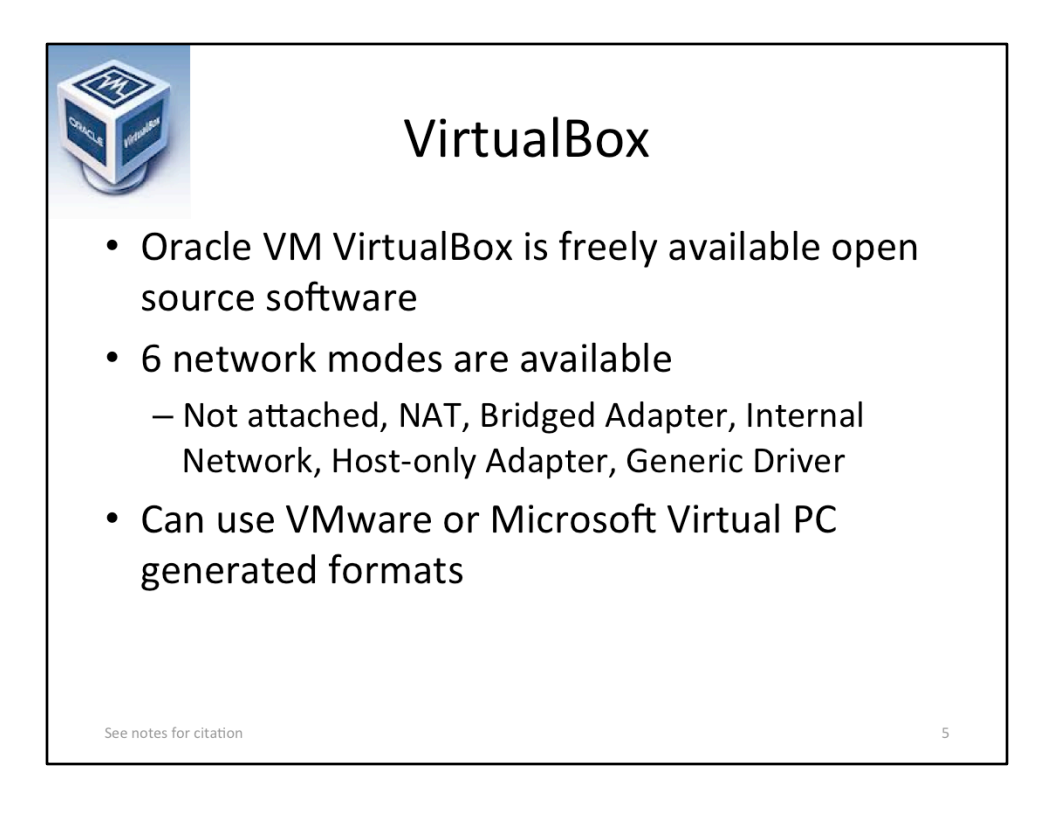

- VirtualBox, https://www.virtualbox.org/
- Chapter 6. Virtual networking, Oracle VM VirtualBox User Manual, http:// www.virtualbox.org/manual/ch06.html

#### **[Image Sources]**

• https://www.virtualbox.org/graphics/vbox\_logo2\_gradient.png

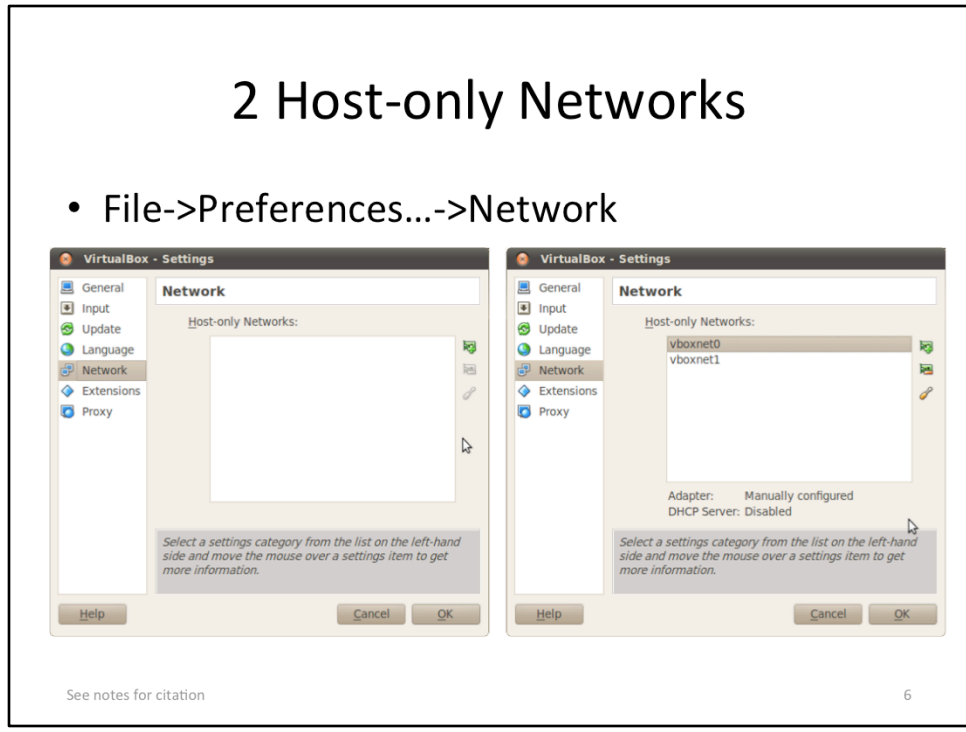

• Oracle VM VirtualBox User Manual, http://www.virtualbox.org/manual/ UserManual.html

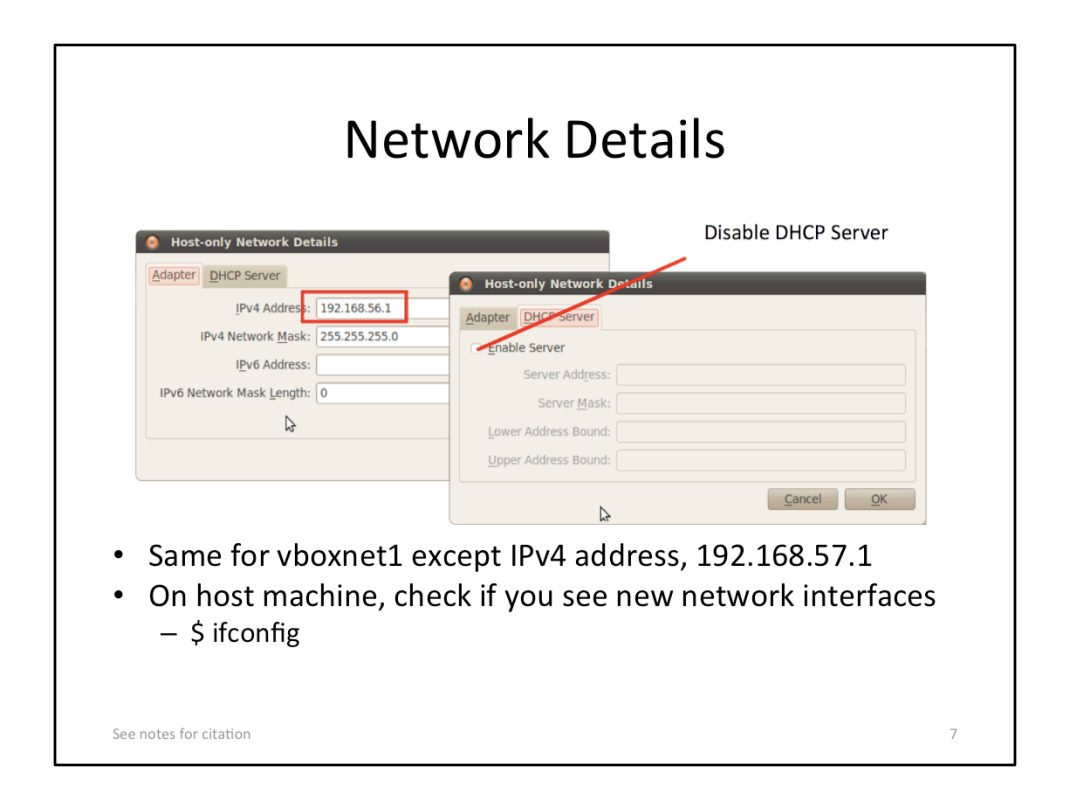

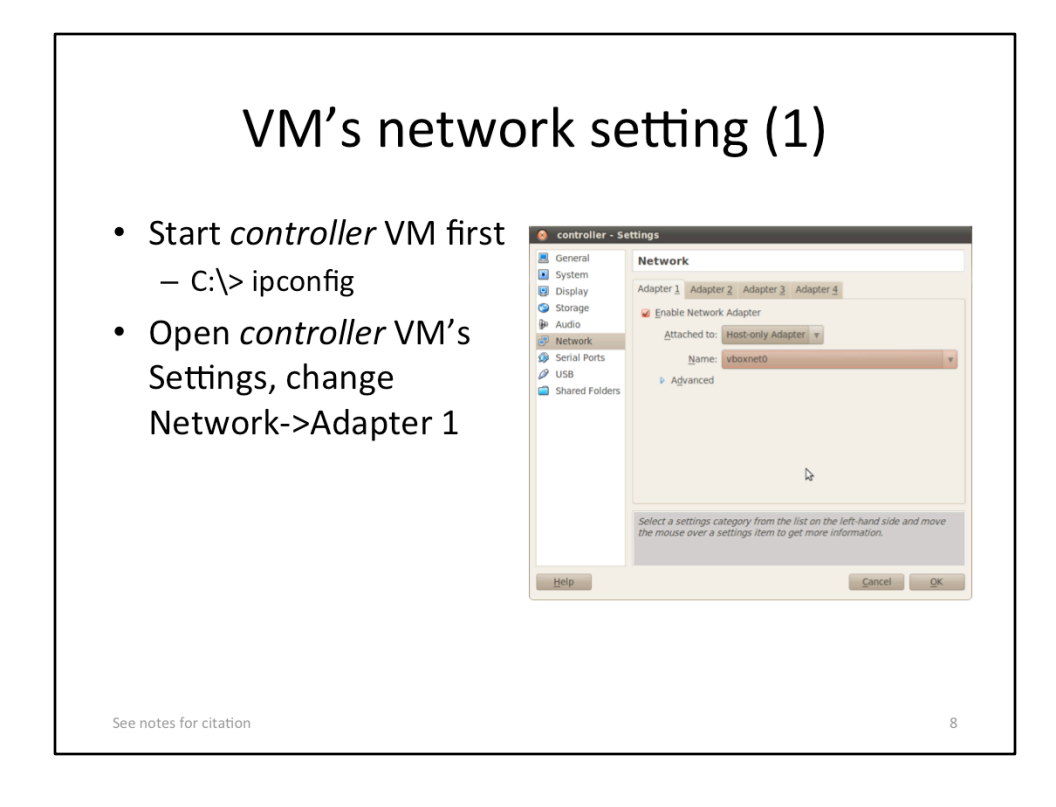

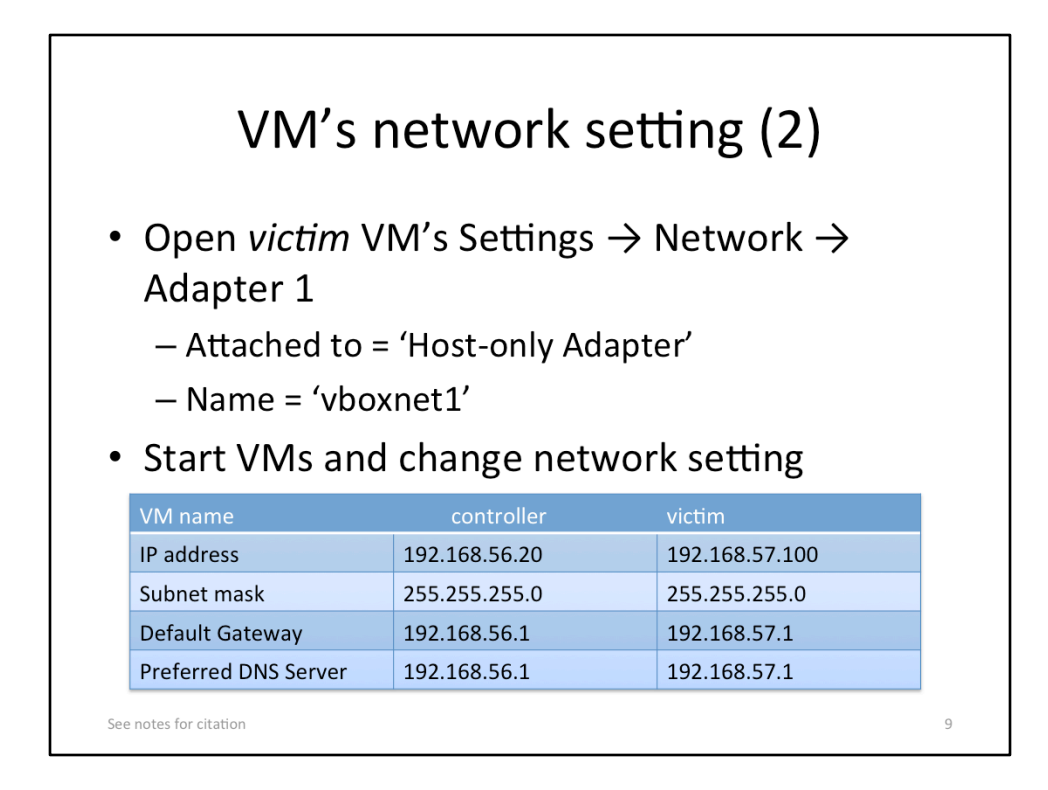

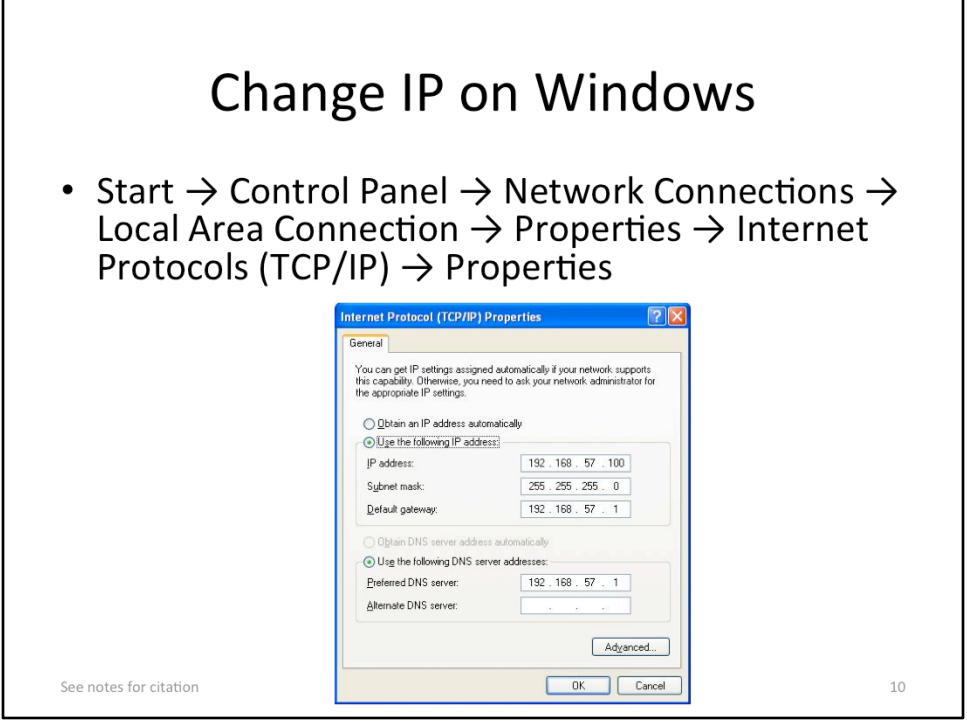

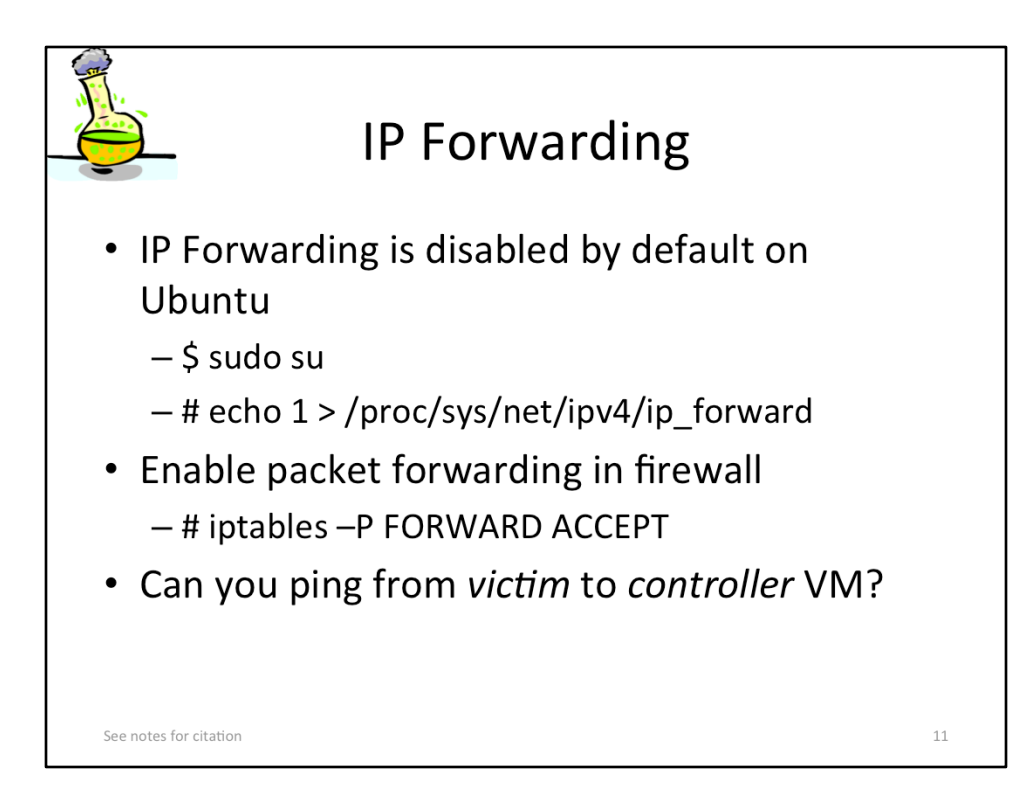

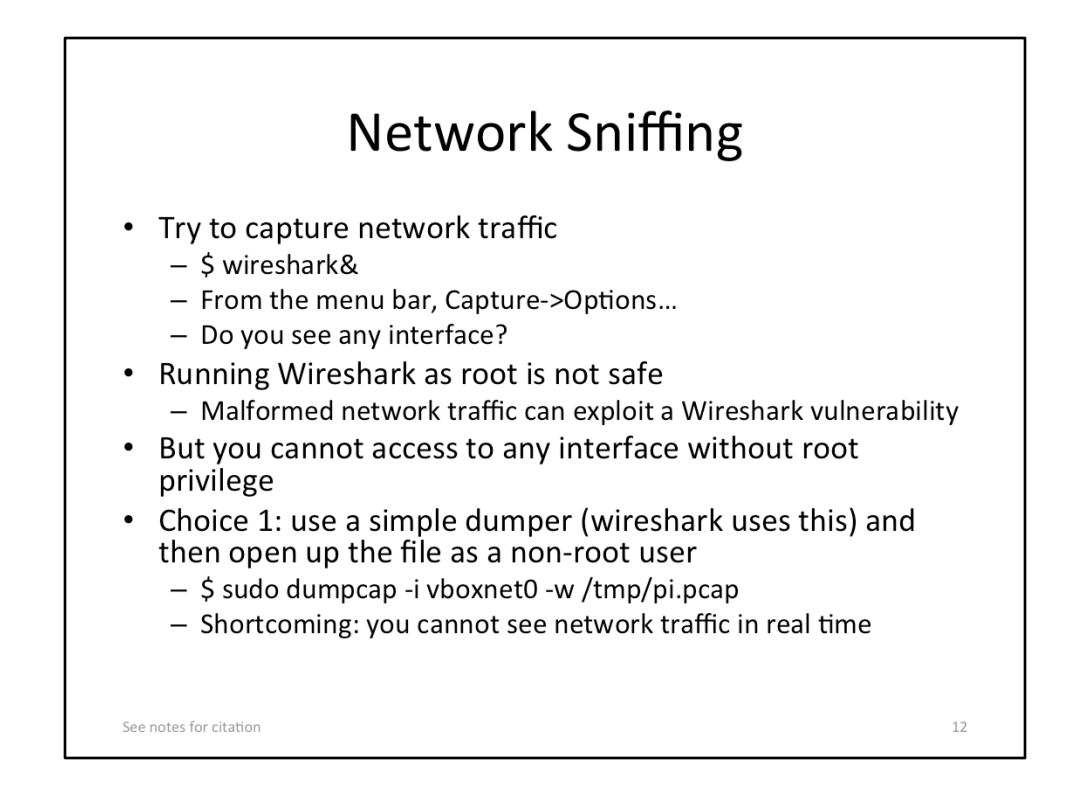

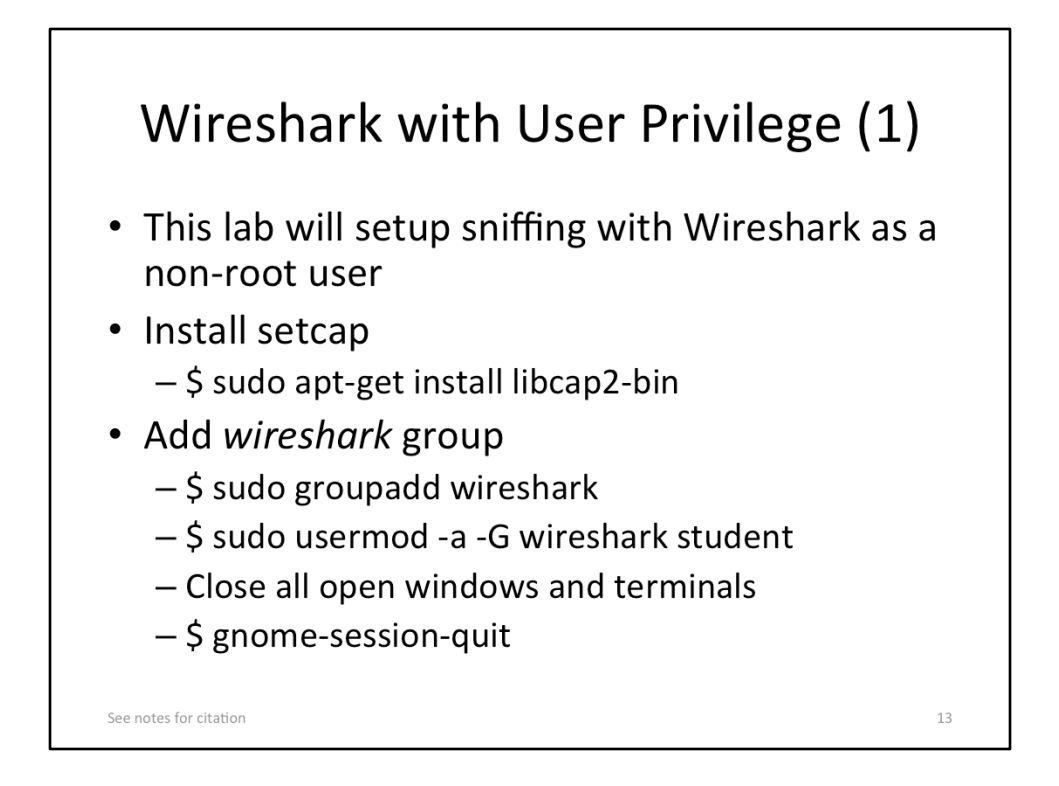

• Jeremy Stretch, Sniffing with Wireshark as a Non-Root User, http://packetlife.net/ blog/2010/mar/19/sniffing-wireshark-non-root-user/ 

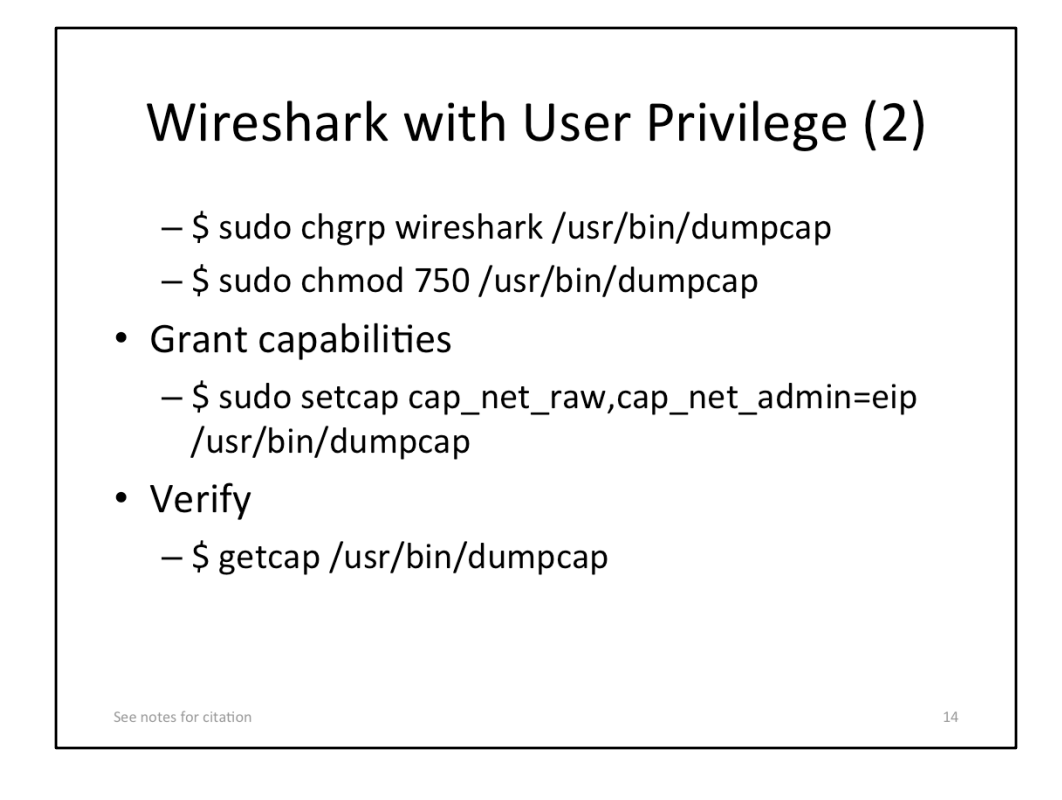

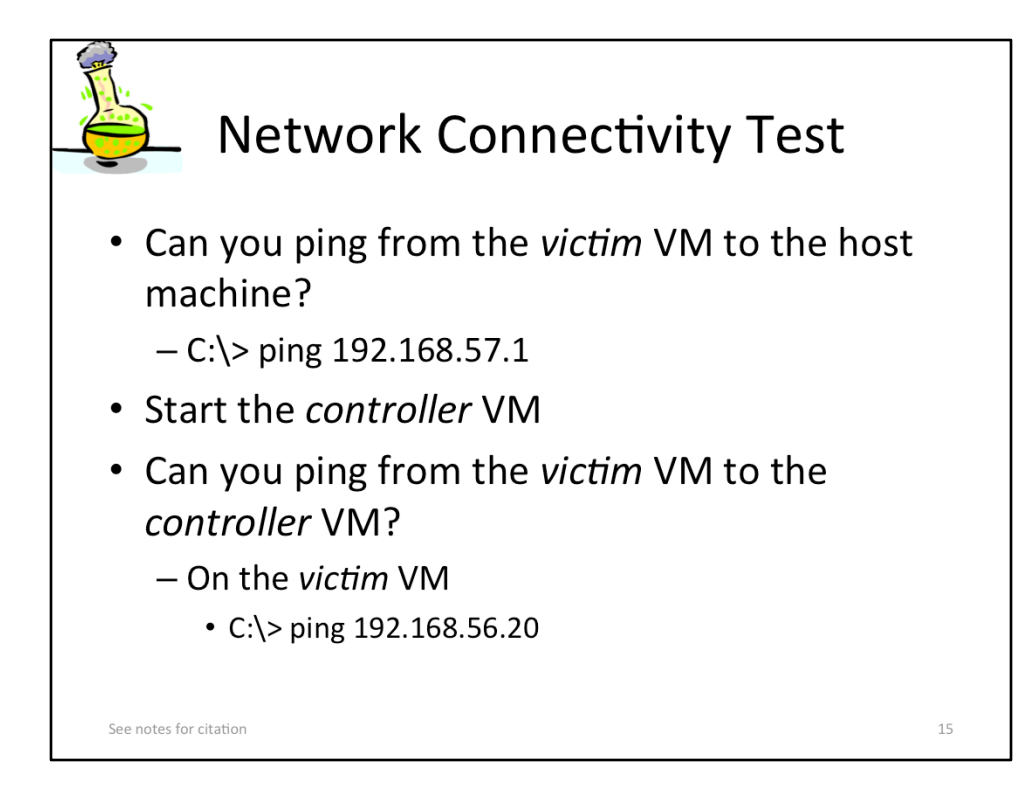

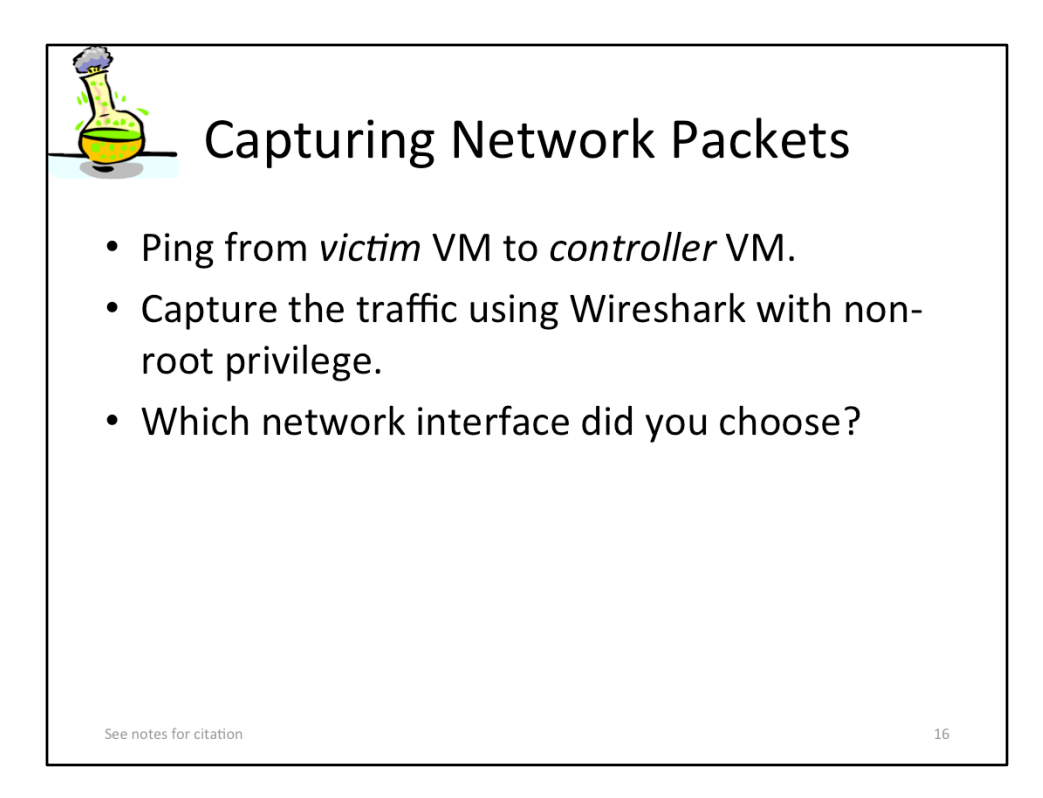

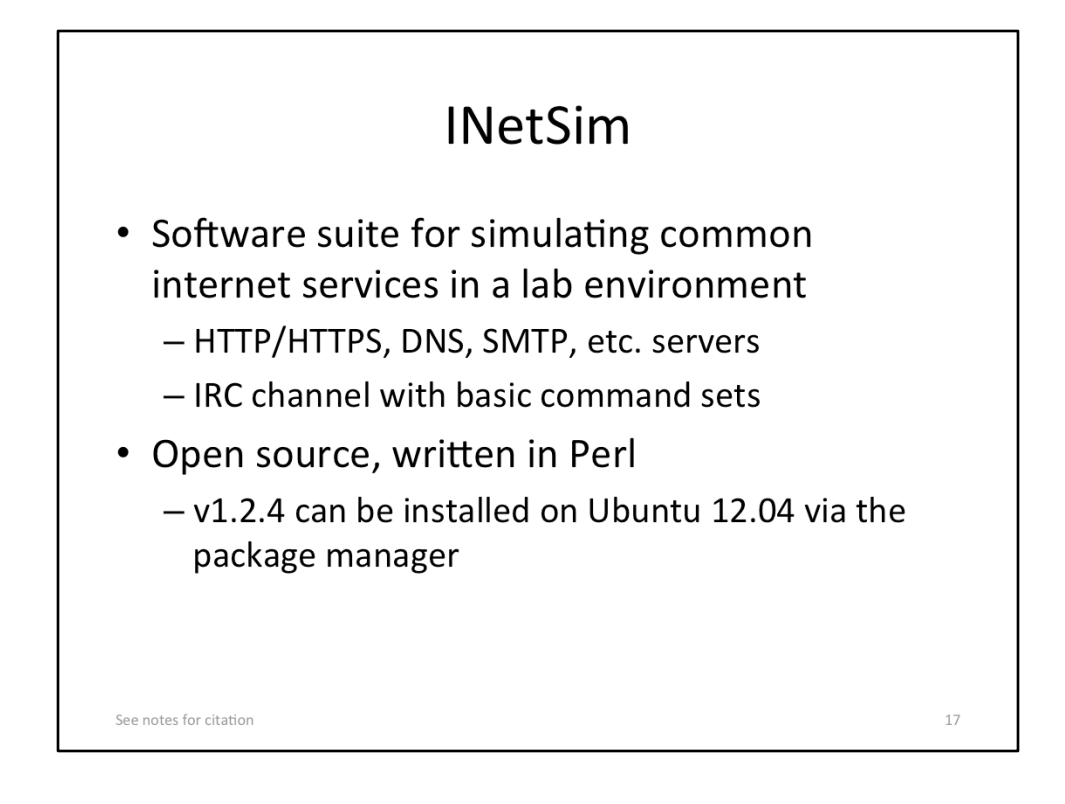

• Thomas Hungenberg and Matthias Eckert, INetSim, http://www.inetsim.org/

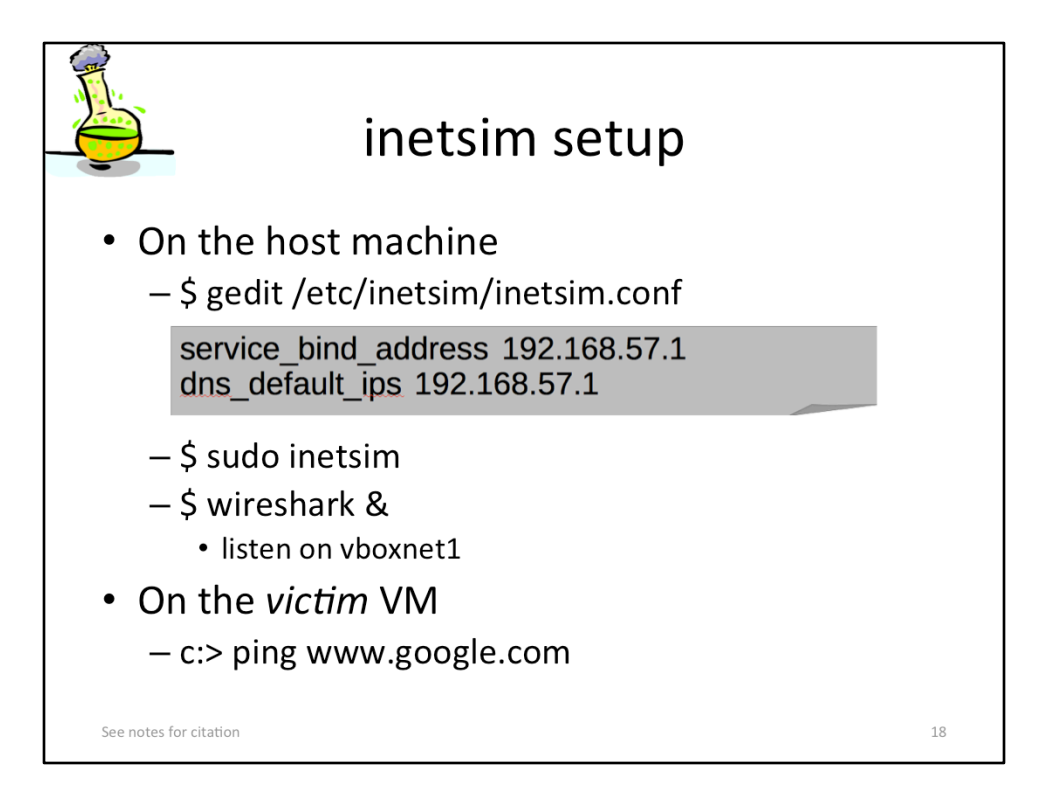

# Where are we at?

- Part 1: Introduction
	- Observing an isolated malware analysis lab setup
	- Malware terminology
	- RAT exploration Poison IVY
	- Behavioral analysis
- Part 2: Persistence techniques
	- Using registry keys
	- Using file systems
	- Using Windows services

See notes for citation

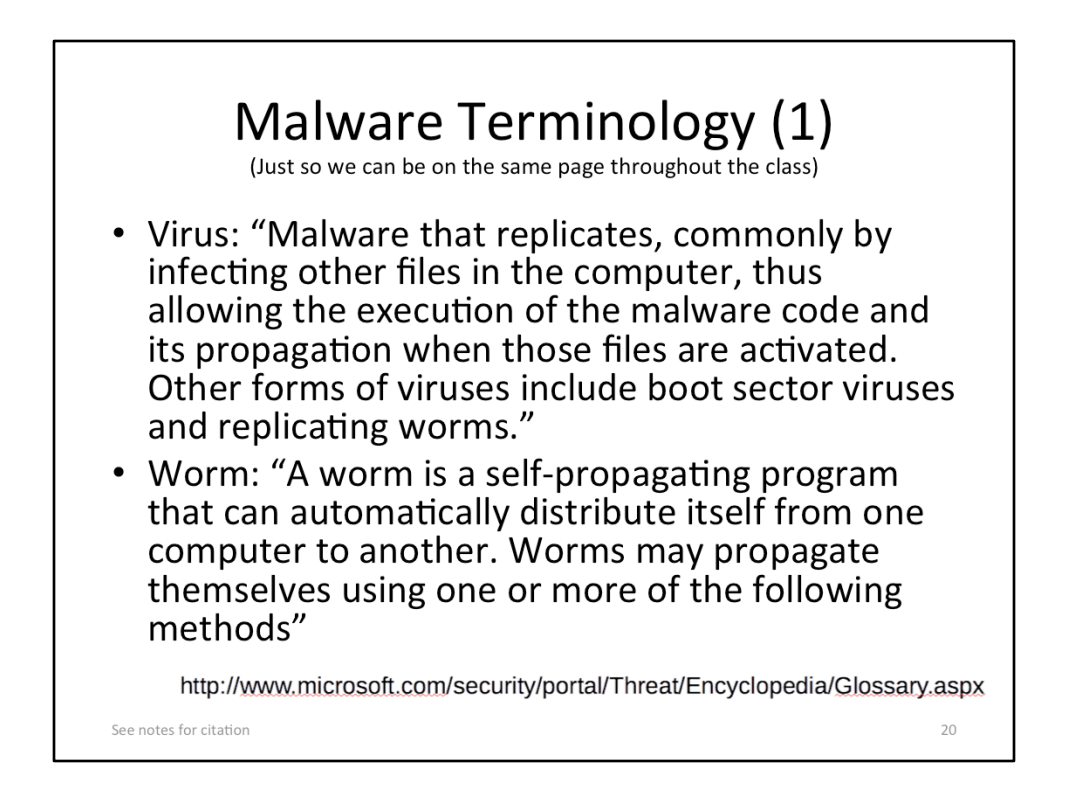

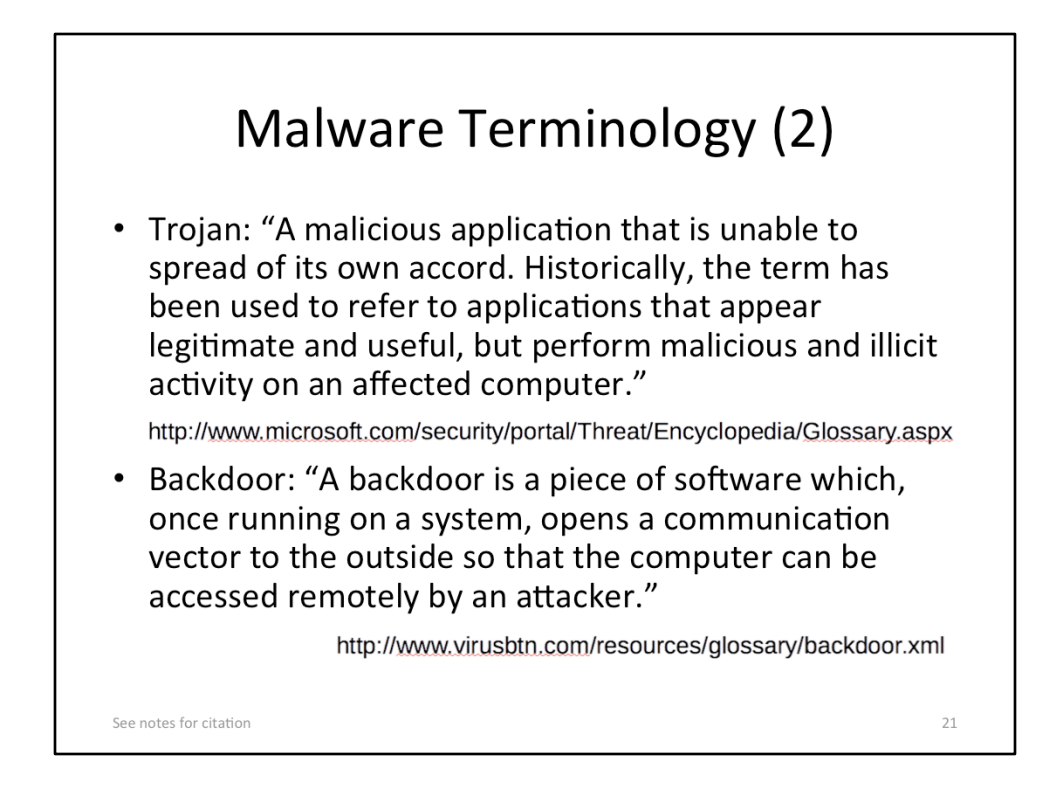

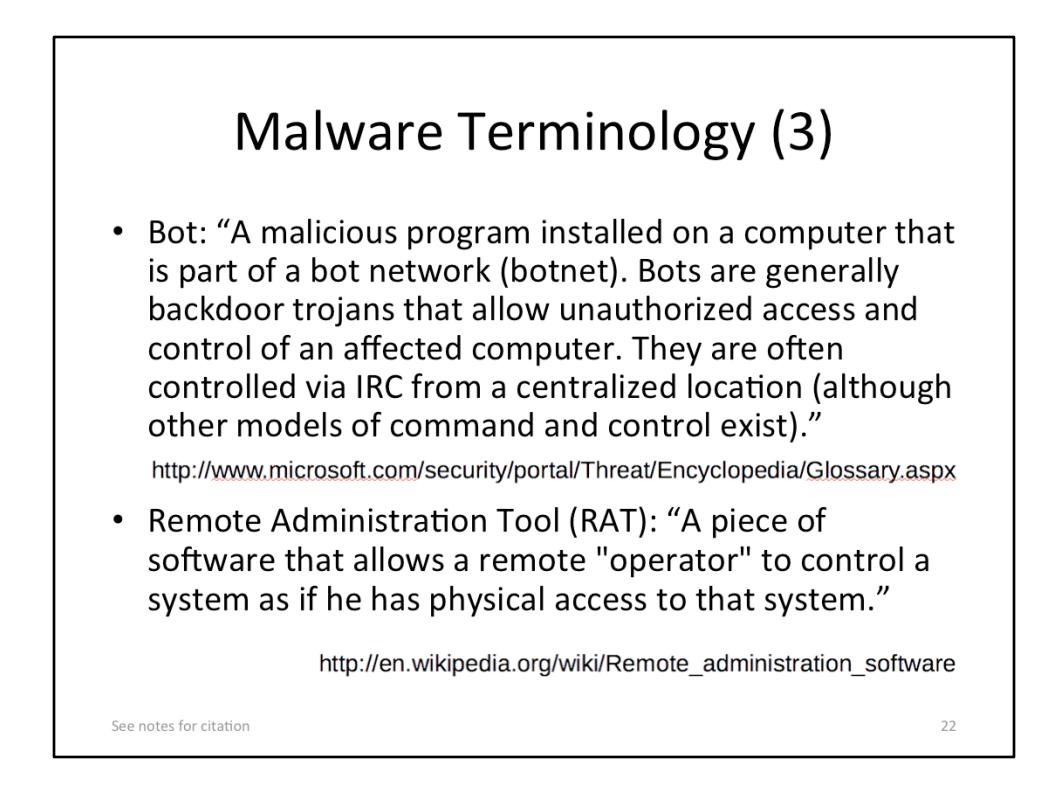

# **Malware Terminology (4)**

- Downloader: "A type of trojan that downloads other files, which are usually detected as other malware, onto the computer. The Downloader needs to connect to a remote host to download files"
- Dropper: "A type of trojan that drops other files, which are usually detected as other malware, onto the computer. The file to be dropped is included as part of the dropper package"

http://www.microsoft.com/security/portal/Threat/Encyclopedia/Glossary.aspx See notes for citation

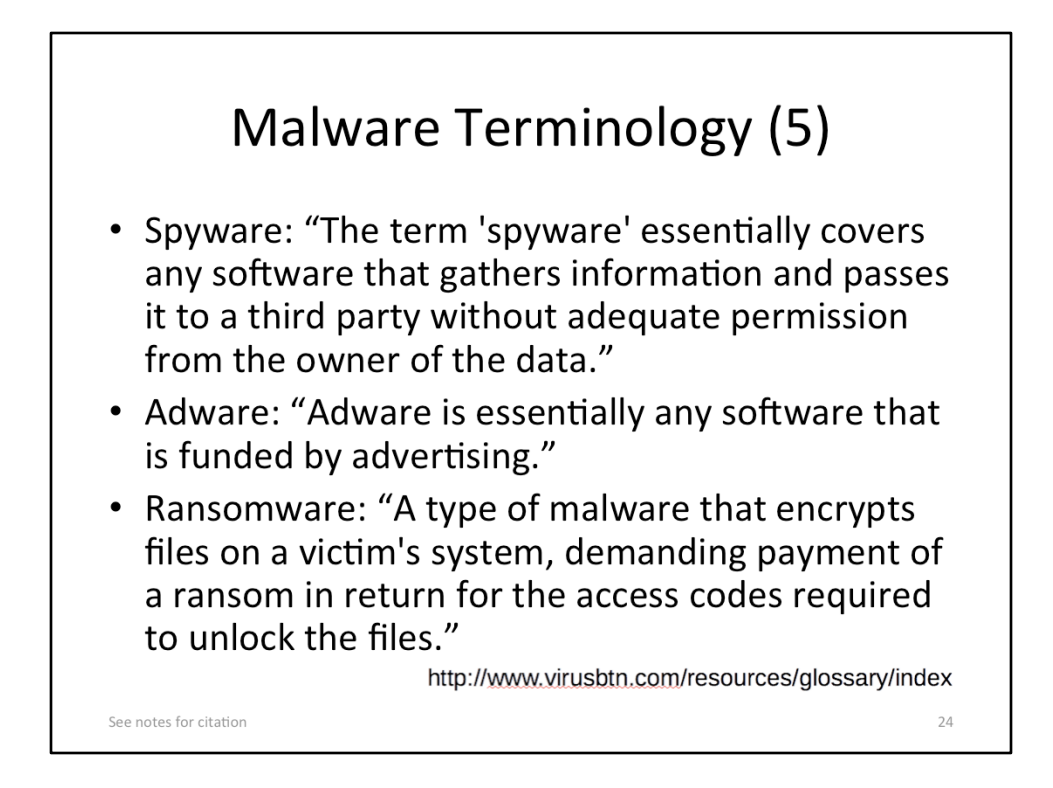

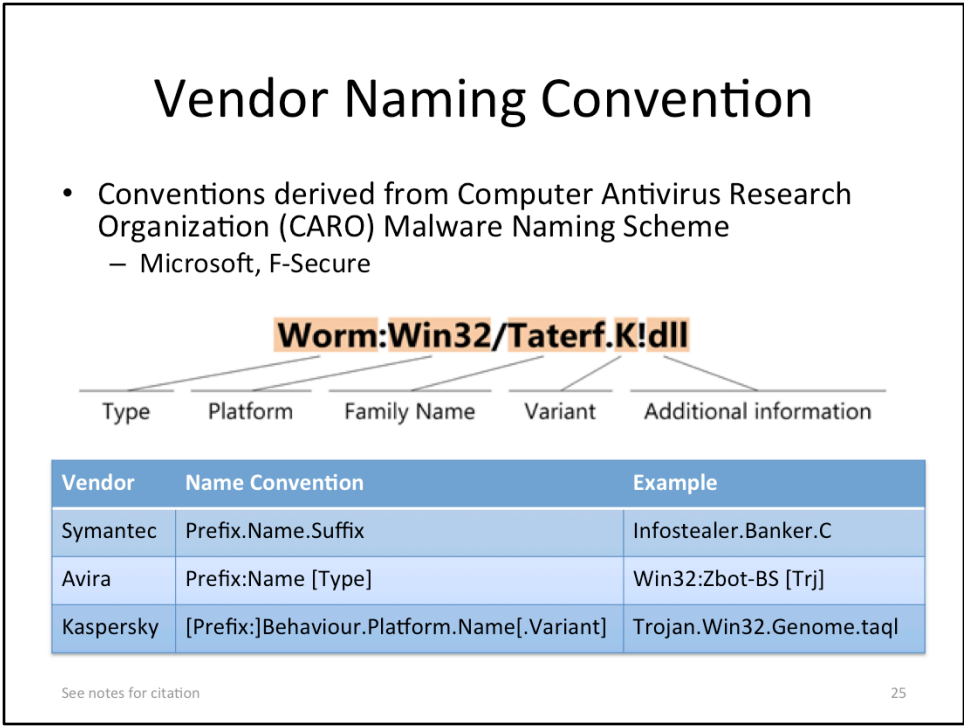

- Microsoft Malware Protection Center Naming Standards, http:// www.microsoft.com/security/portal/Shared/MalwareNaming.aspx
- Virus Naming Conventions, http://www.symantec.com/security\_response/ virusnaming.jsp
- Michal Krejdl, What to imagine behind Win32:MalOb [Cryp], https:// blog.avast.com/2009/07/29/what-to-imagine-behind-win32malob-cryp/
- Rules for naming detected objects, http://www.securelist.com/en/threats/detect? chapter=136

# Non-standardized Naming Scheme

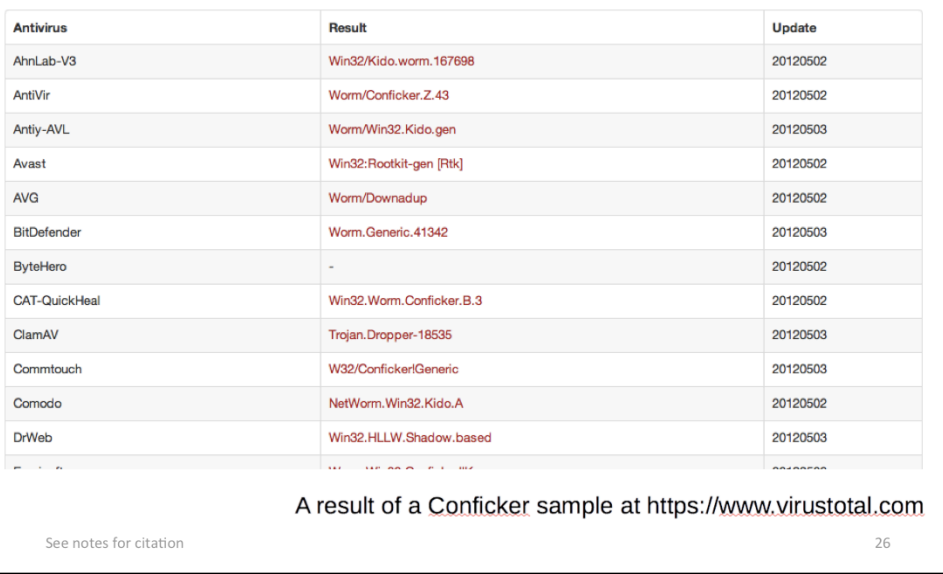

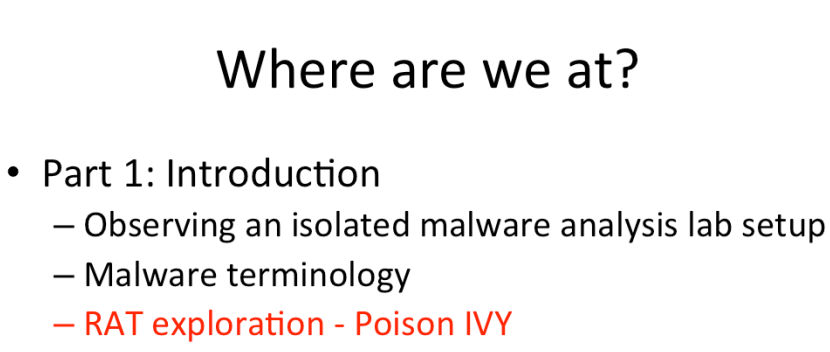

- Behavioral analysis
- Part 2: Persistence techniques
	- Using registry keys
	- Using file systems
	- Using Windows services

See notes for citation

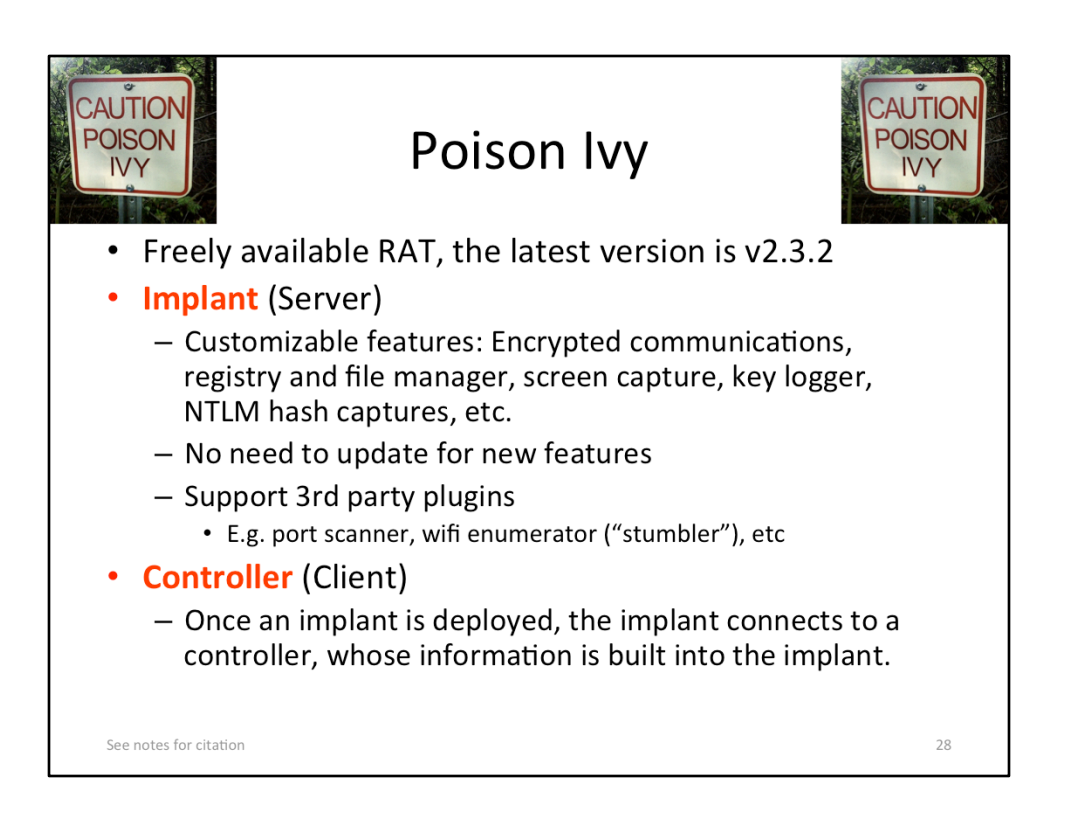

• Poison Ivy - Remote Administration Tool, http://www.poisonivy-rat.com/

#### **[Image Sources]**

• http://25.media.tumblr.com/tumblr\_m83rfveJWO1r6dcg4o1\_500.jpg

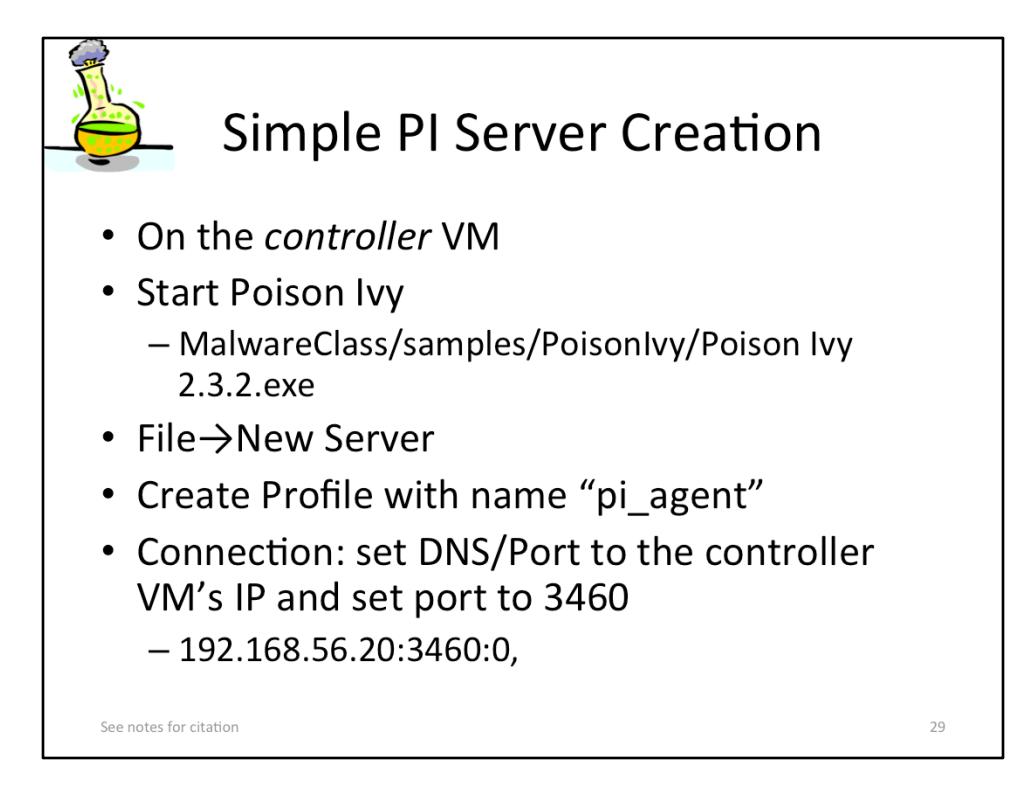

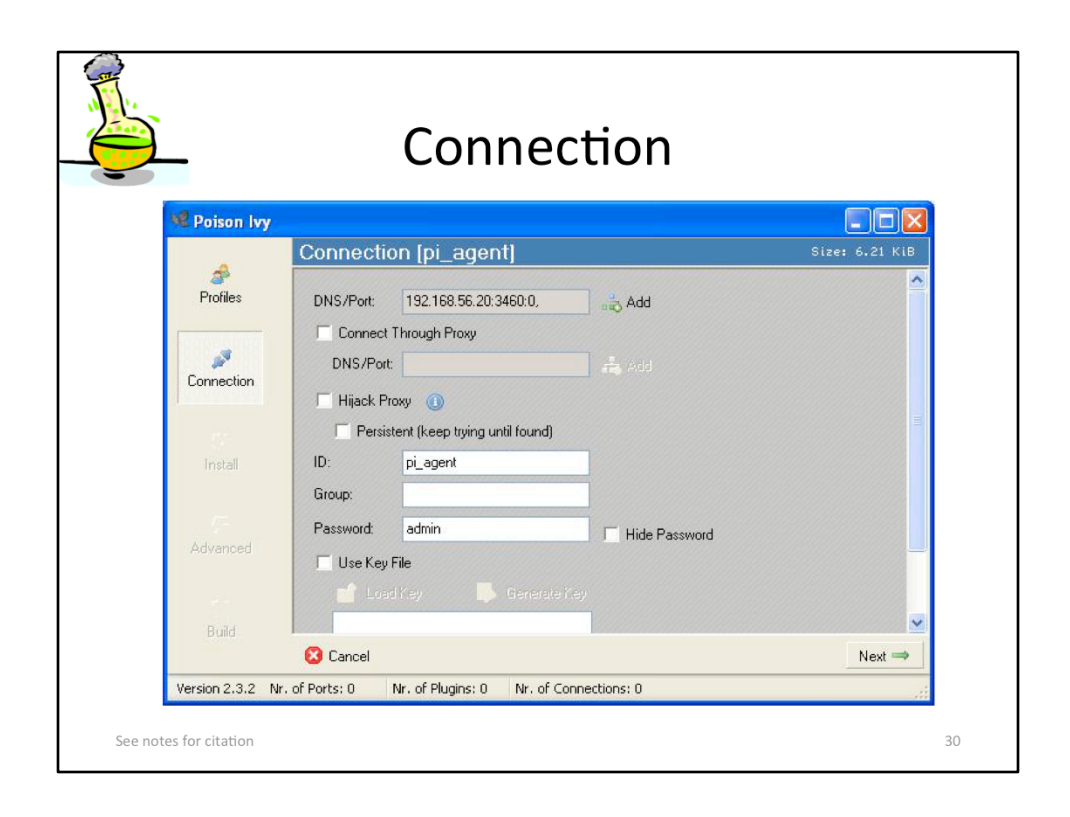

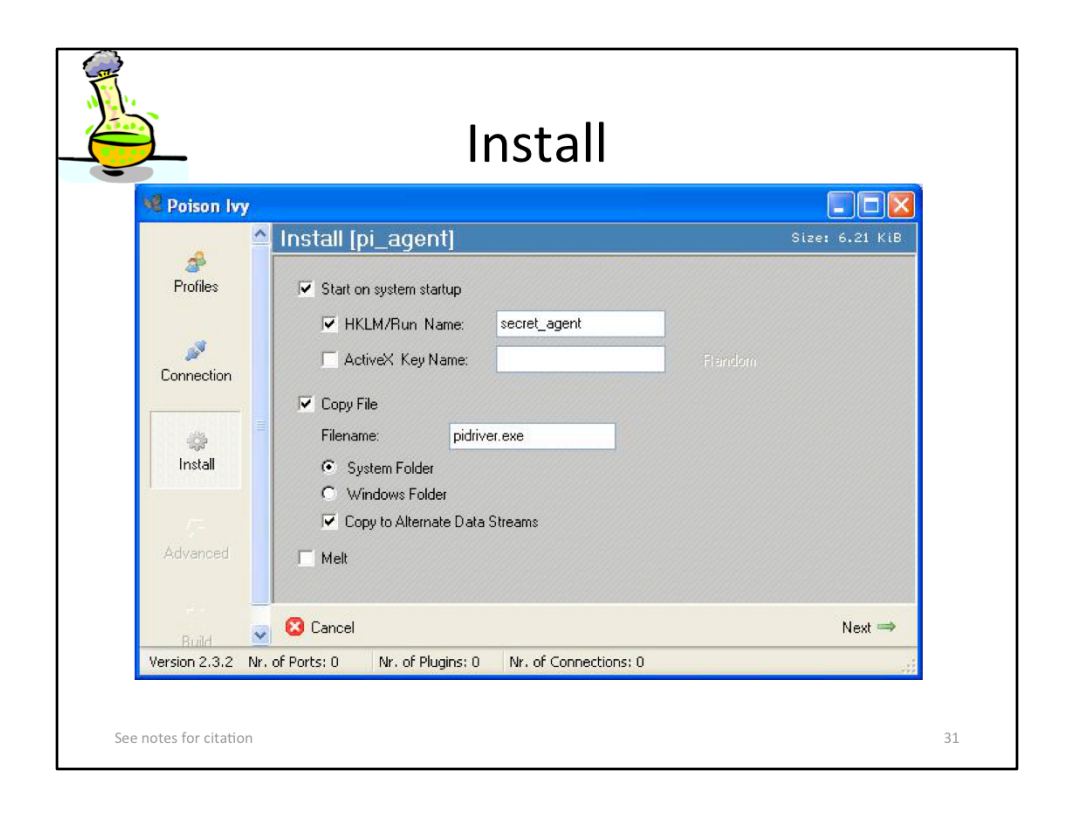

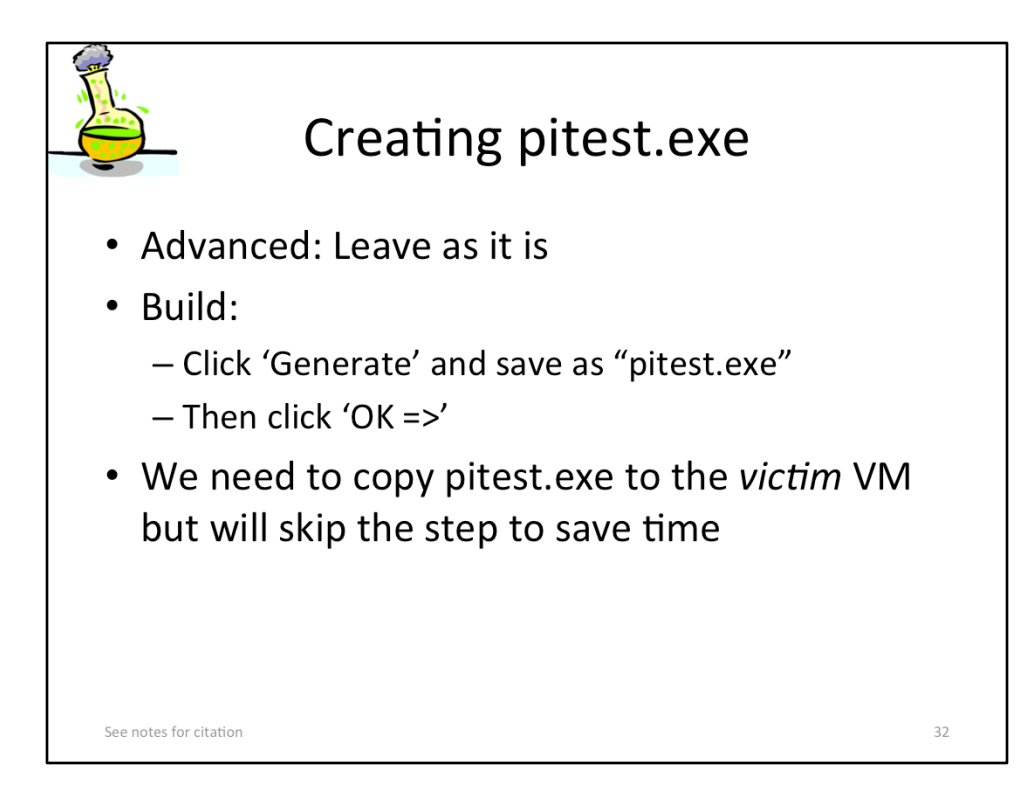

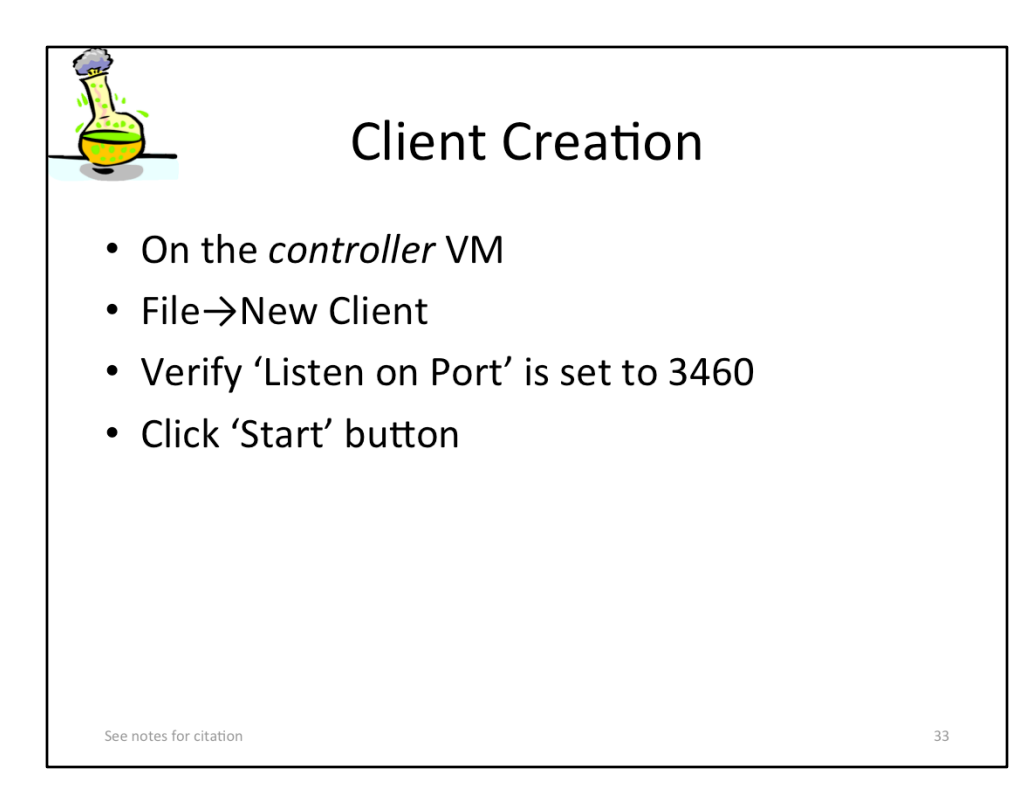

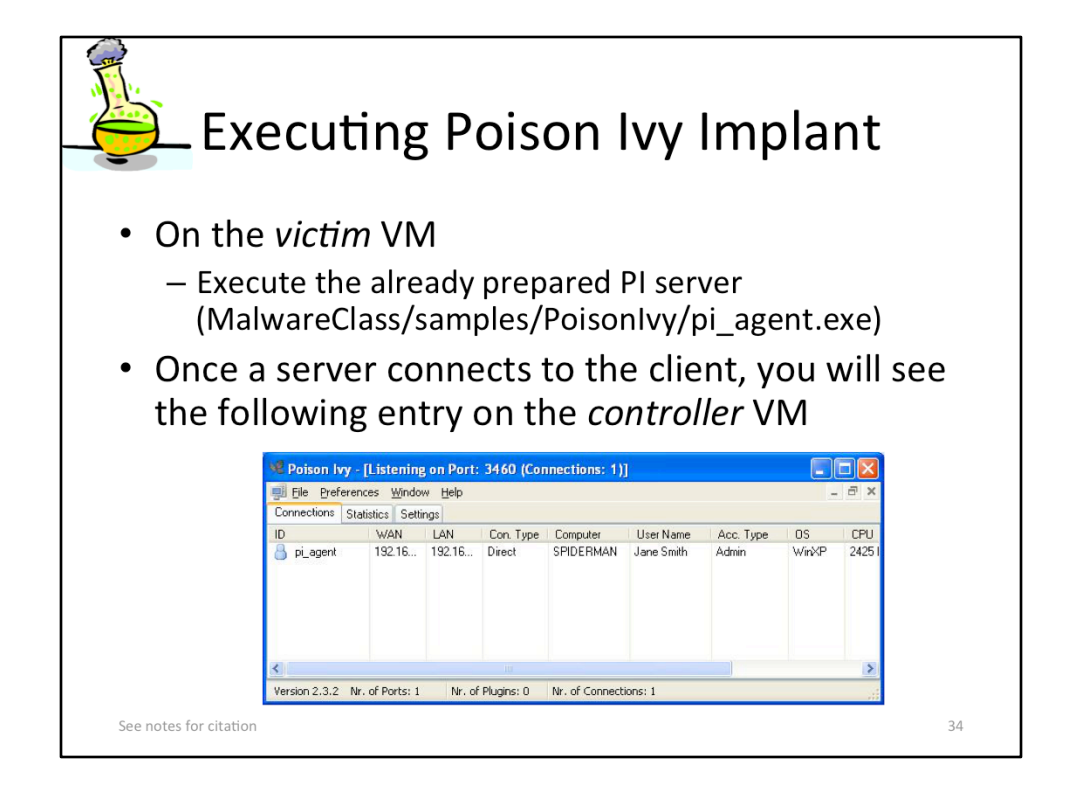

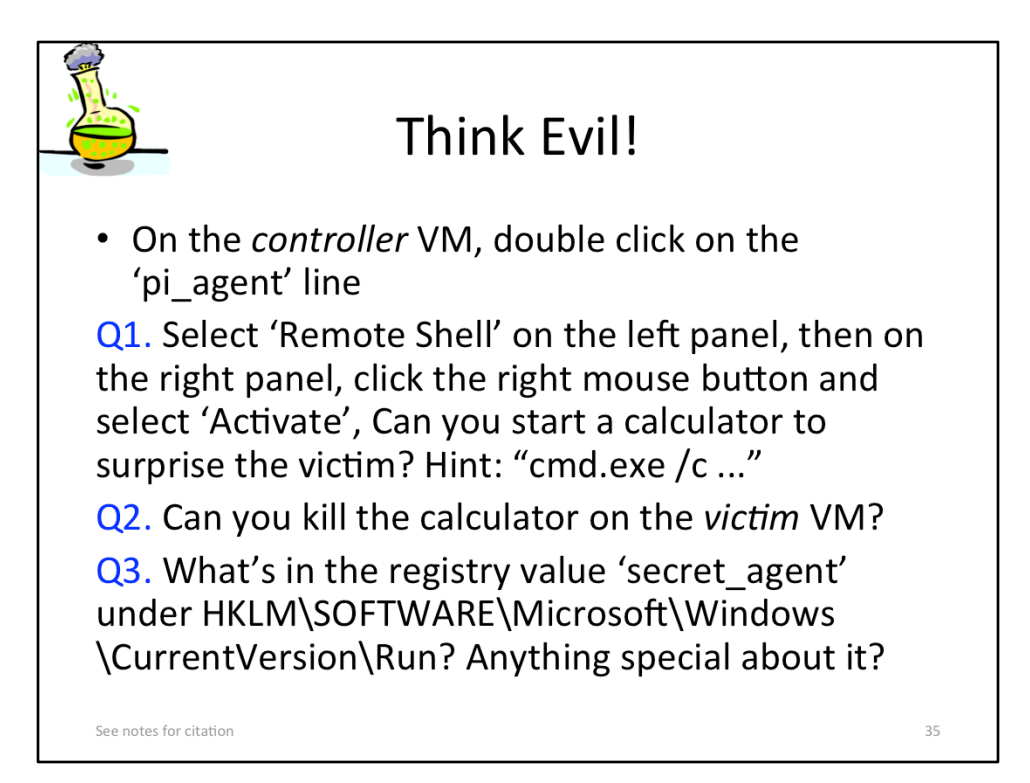

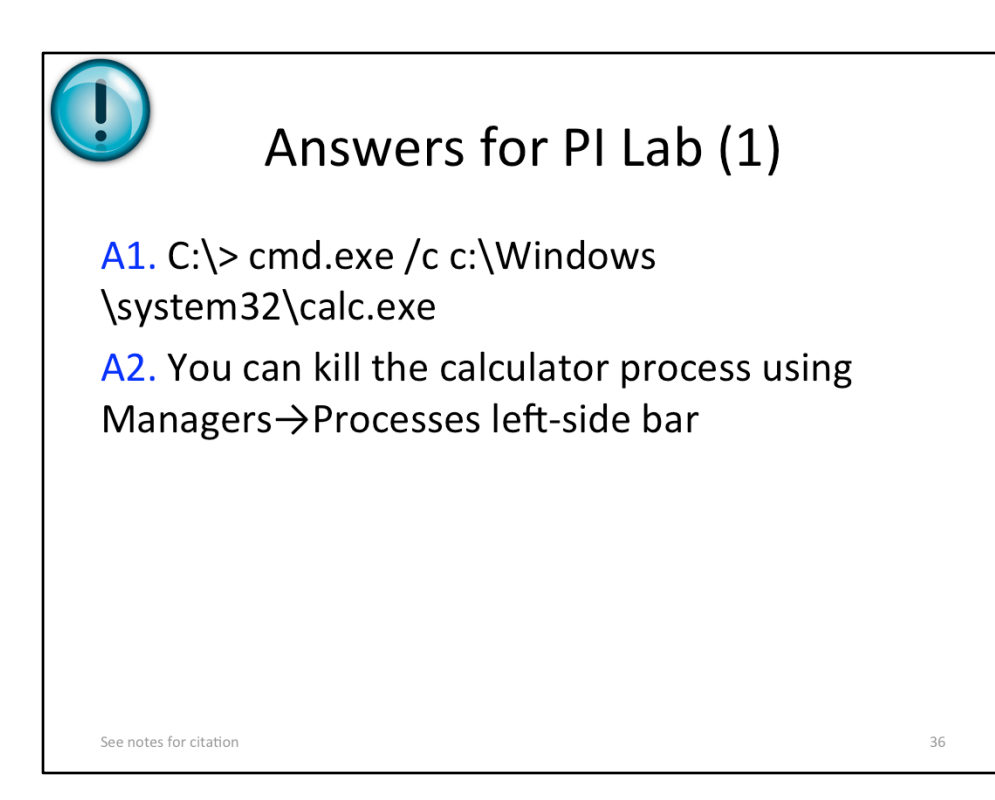

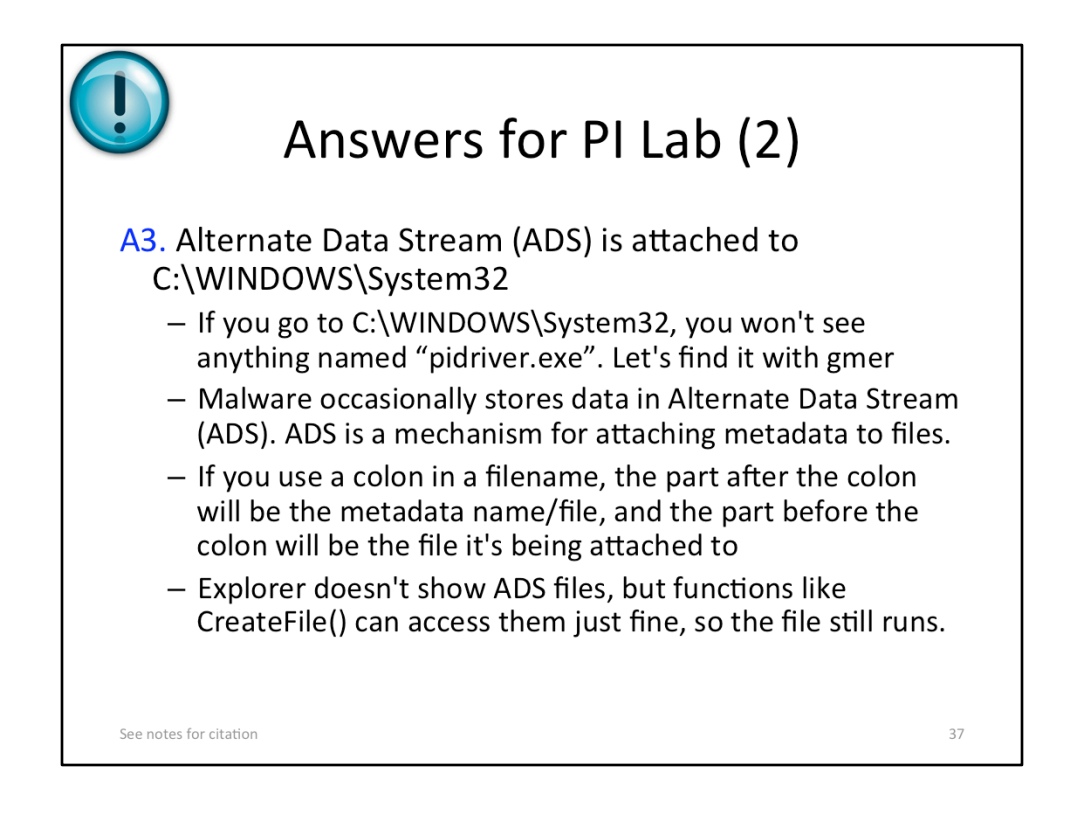

- GMER, http://www.gmer.net/
- AlternateStreamView, http://www.nirsoft.net/utils/alternate data streams.html

# Where are we at?

- Part 1: Introduction
	- Observing an isolated malware analysis lab setup
	- Malware terminology
	- RAT exploration Poison IVY
	- Behavioral analysis
- Part 2: Persistence techniques
	- Using registry keys
	- Using file systems
	- Using Windows services

See notes for citation

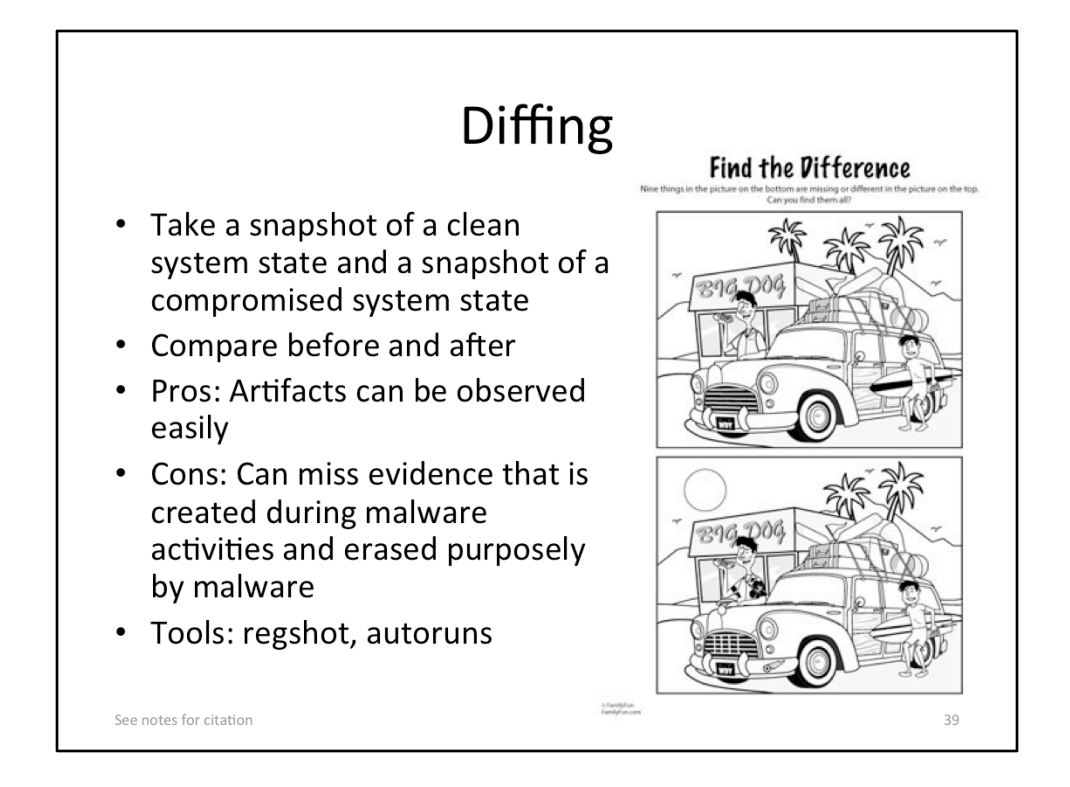

- Regshot, http://code.google.com/p/regshot/
- Mark Russinovich et al., Autoruns, http://technet.microsoft.com/en-us/ sysinternals/bb963902.aspx

#### **[Image Sources]**

• http://familyfun.go.com/assets/cms/printables/0707c\_findthedifference.jpg

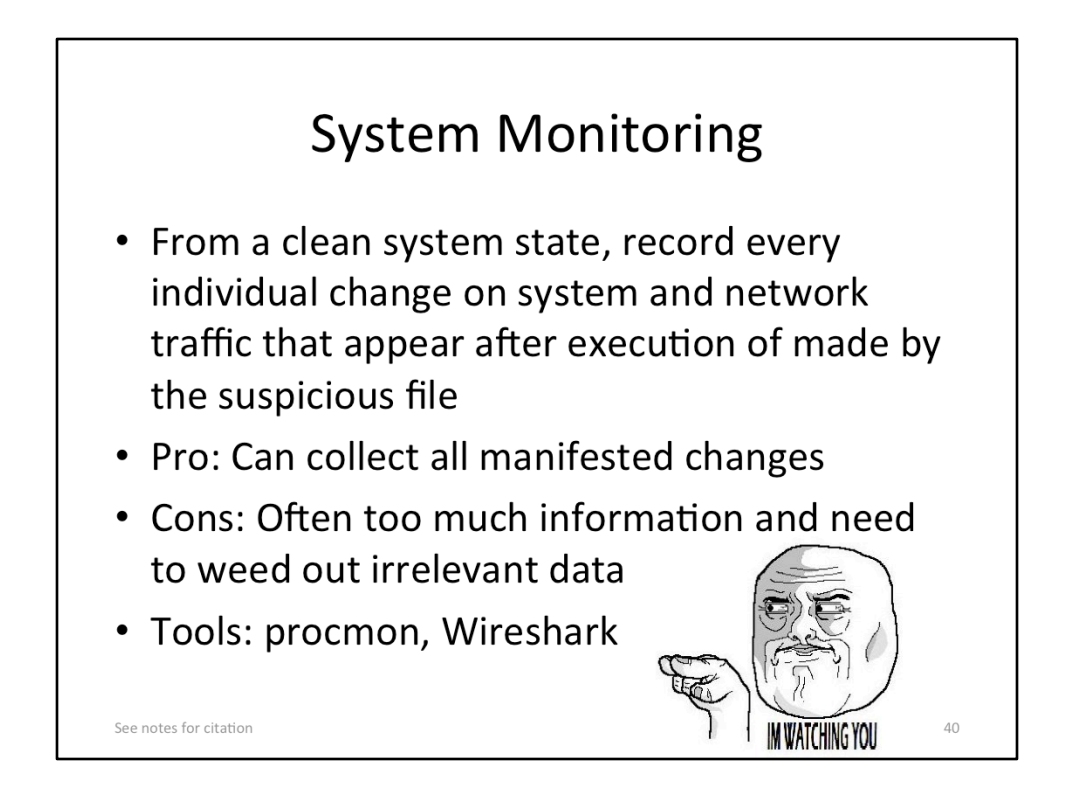

## **[Image Sources]**

• http://i1.kym-cdn.com/entries/icons/original/000/007/195/im%20watching %20you%20-%20copia.jpg 

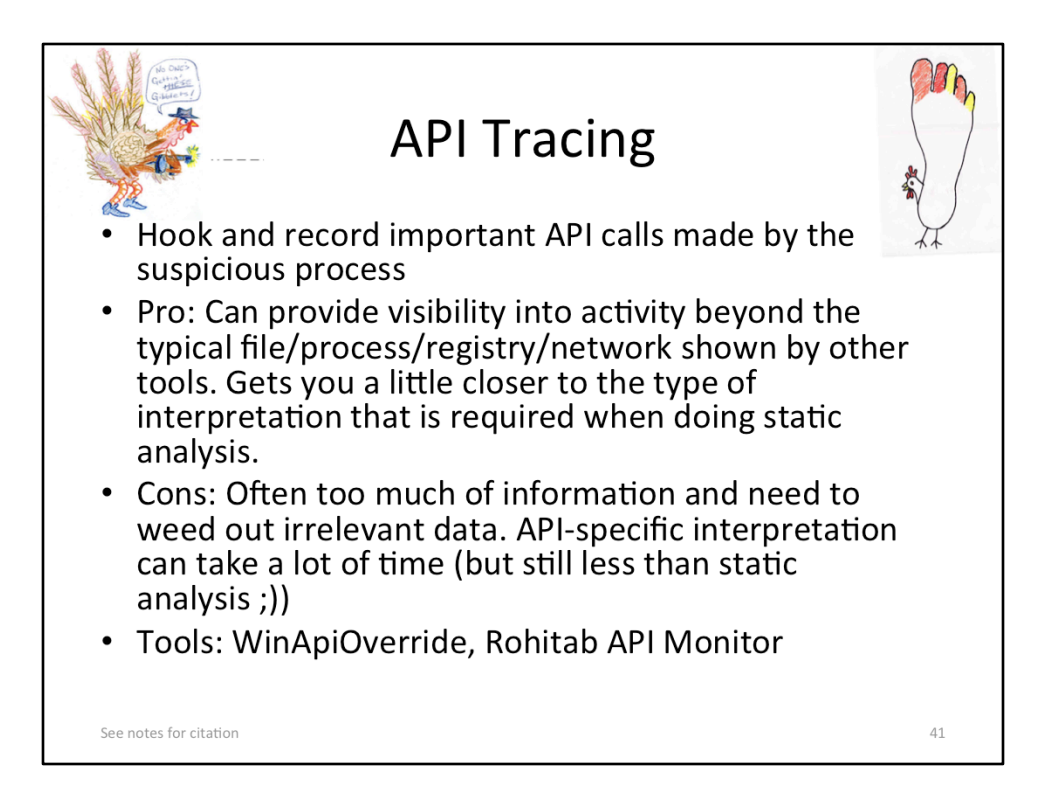

- WinAPIOverride, http://jacquelin.potier.free.fr/winapioverride32/
- API Monitor, http://www.rohitab.com/apimonitor

#### **[Image Sources]**

- Left, http://fc03.deviantart.net/fs39/f/2008/332/c/d/ HAND\_TURKEY\_by\_Bilious.jpg
- Right, http://dorpahdoo.files.wordpress.com/2010/11/foot-turkey.jpg

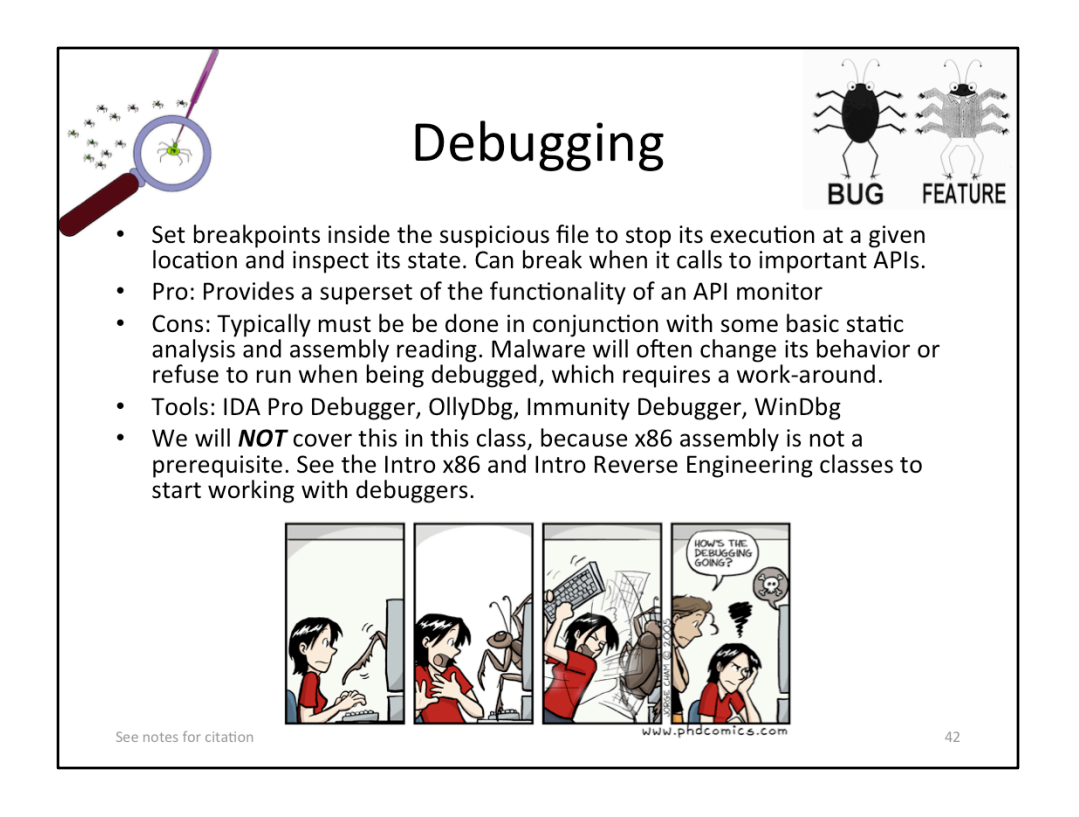

### **[Image Sources]**

- Top left, http://www.wpclipart.com/computer/humour/debugging.png
- Top right, http://www.phdcomics.com/comics/archive/phd011406s.gif
- Bottom, http://www.oraclealchemist.com/wp-content/uploads/2008/07/bugfeature.jpg

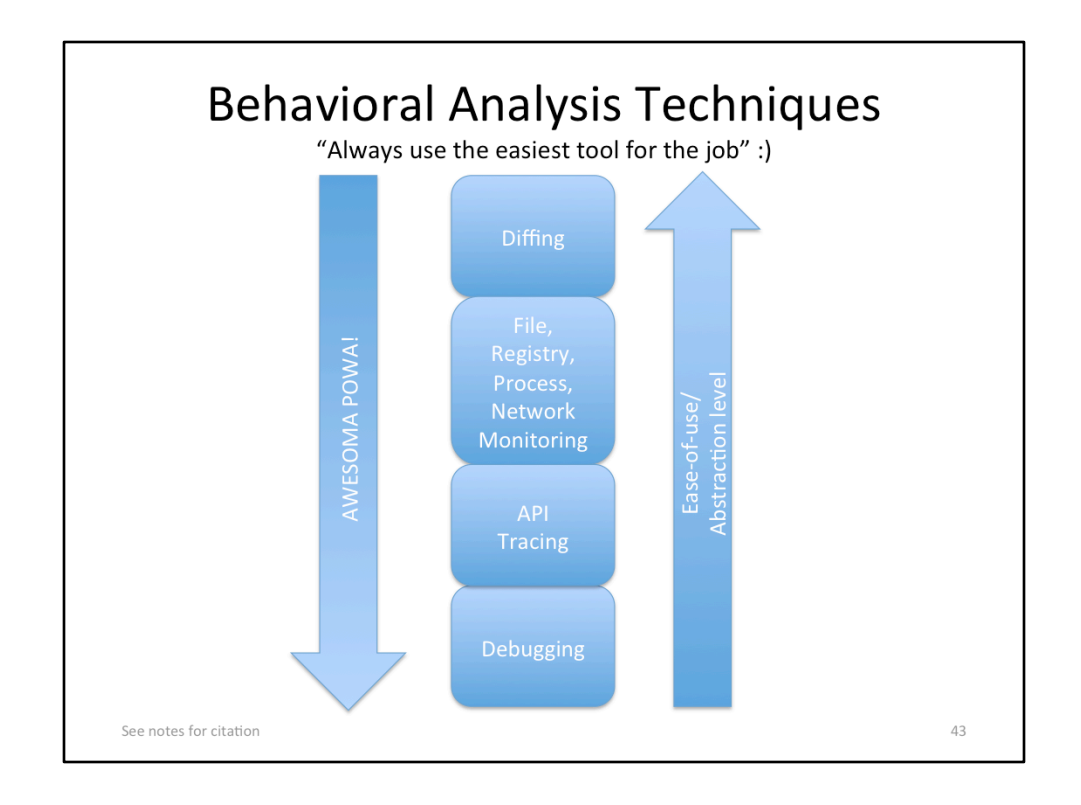